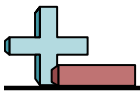

## Markieren von Standorten in einem Raster Name:

## **Zeichnen Sie einen Kreis an den aufgeführten Koordinaten.**

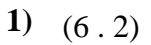

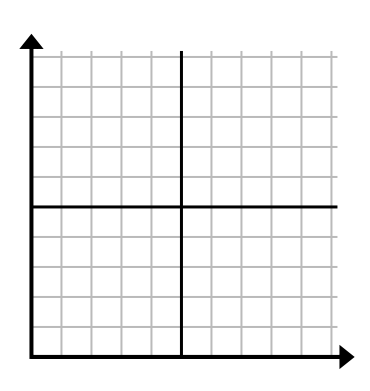

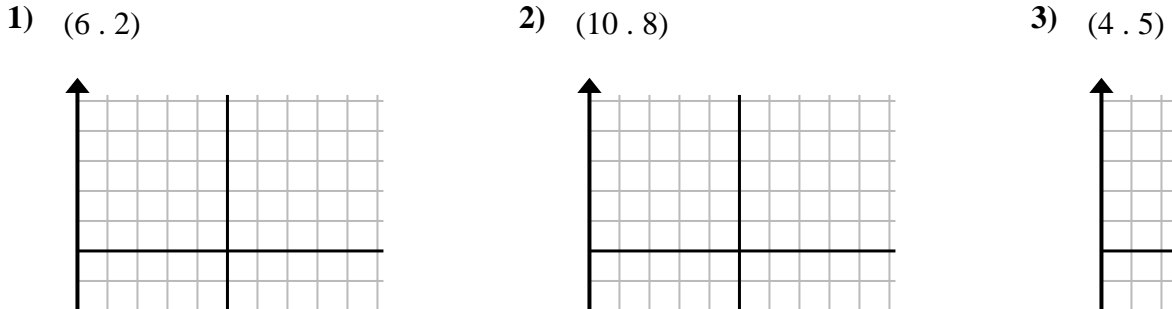

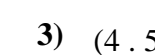

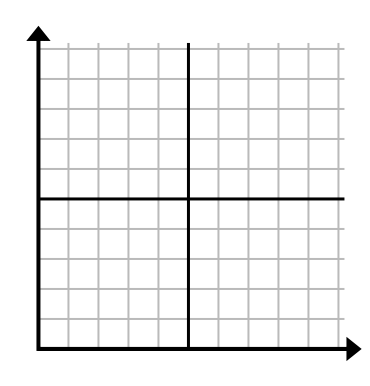

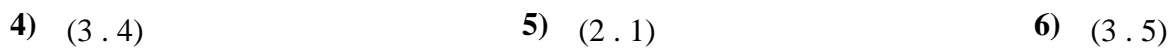

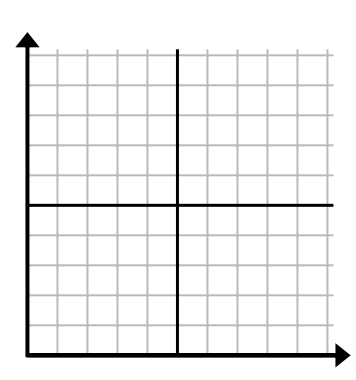

**7)** (3 . 10) **8)** (1 . 0) **9)** (2 . 7)

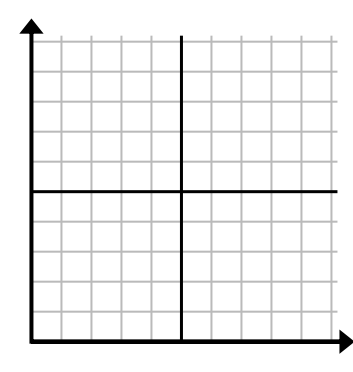

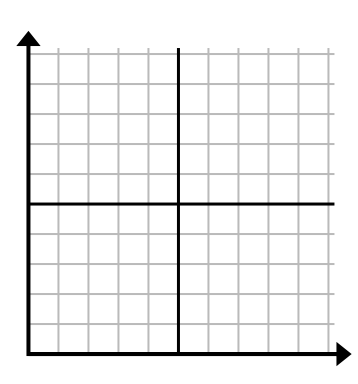

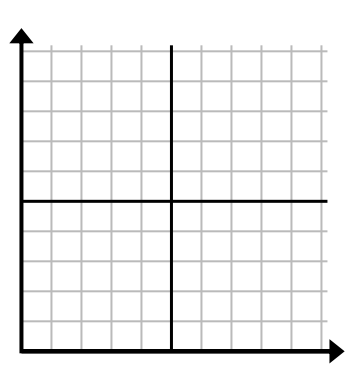

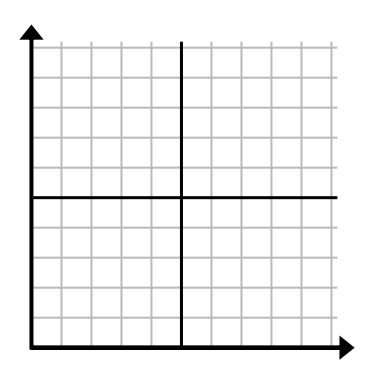

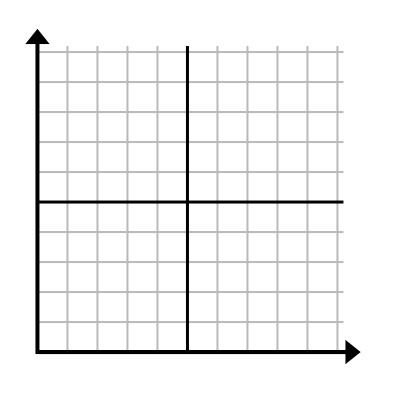

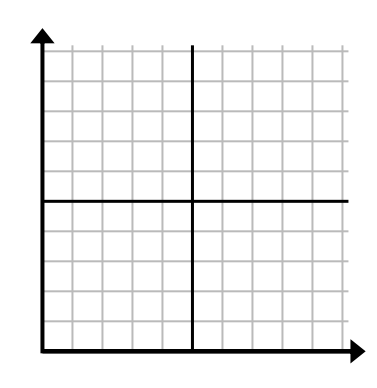

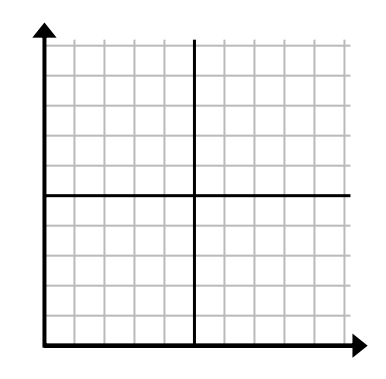

**10)** (5 . 0) **11)** (2 . 6) **12)** (5 . 9)

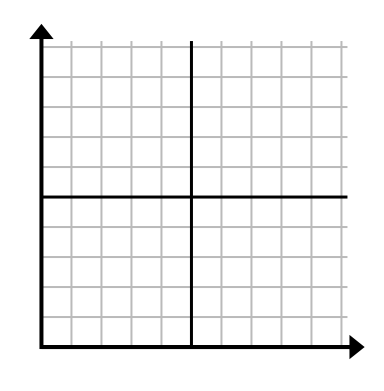

1-10  $\boxed{92}$   $\boxed{83}$   $\boxed{75}$   $\boxed{67}$   $\boxed{58}$   $\boxed{50}$   $\boxed{42}$   $\boxed{33}$   $\boxed{25}$   $\boxed{17}$  $11-12$  8 0

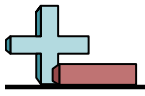

Markieren von Standorten in einem Raster Name: **Lösungsschlüssel**

## **Zeichnen Sie einen Kreis an den aufgeführten Koordinaten.**

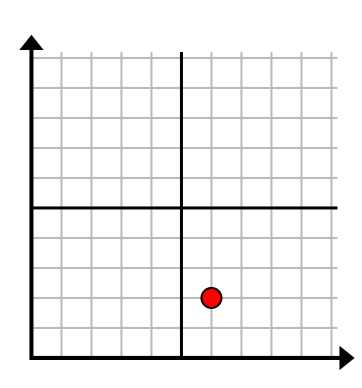

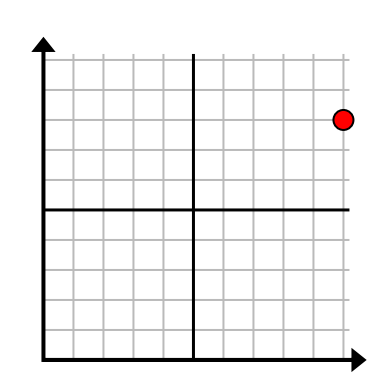

**1)** (6.2) **2)** (10.8) **3)** (4.5)

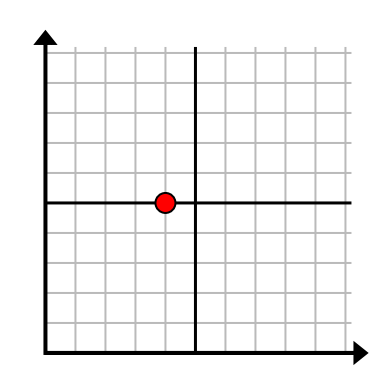

**4)** (3 . 4) **5)** (2 . 1) **6)** (3 . 5)

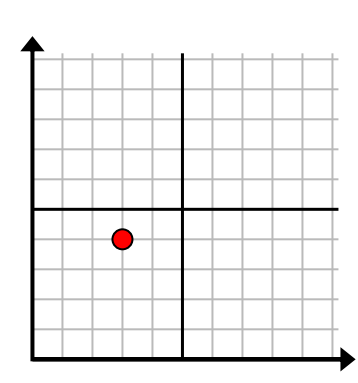

**7)** (3 . 10) **8)** (1 . 0) **9)** (2 . 7)

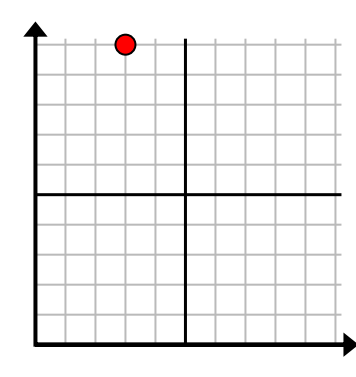

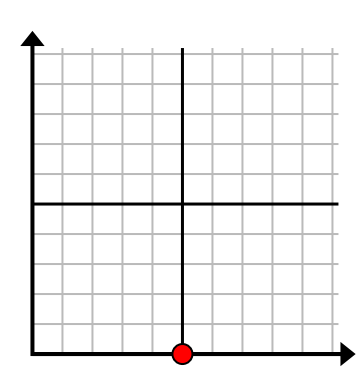

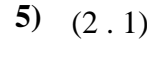

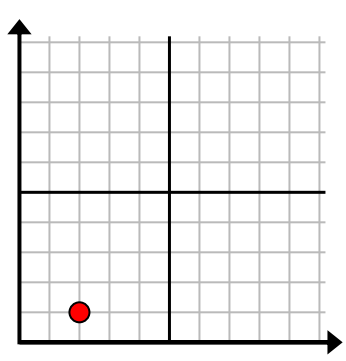

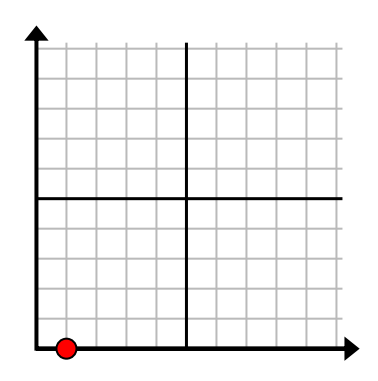

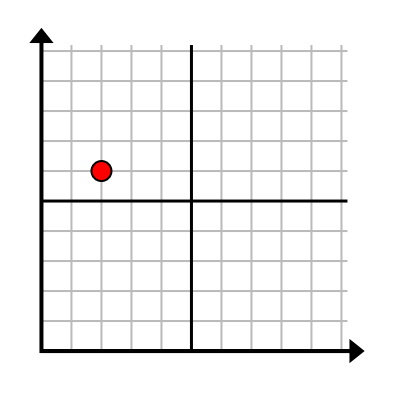

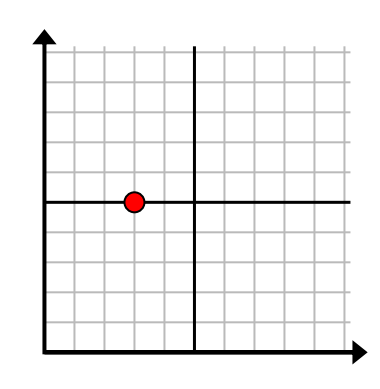

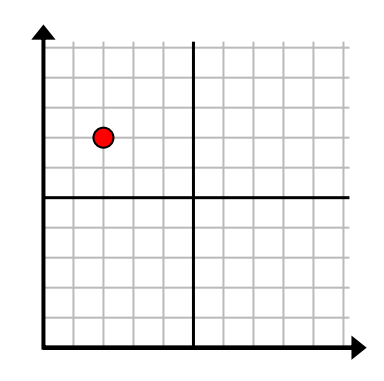

**10)** (5 . 0) **11)** (2 . 6) **12)** (5 . 9)

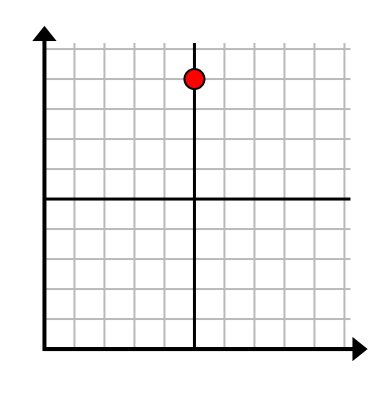

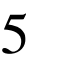